# **Computergrafik 2: Übung 4**

Konvolution, Unscharfmaskierung, Medianfilter

## **Quiz**

- Unterschied Konvolution / Korrelation?
- Zusammenhang Punktantwort / Konvolution?
- Probleme am Rand?
- Vorteil Gaußfilter gegenüber Boxcarfilter?
- Idee der Non-Local Means?

## **Besprechung Übung 3**

• Probleme?

## **convolve.py**

• Experimentieren mit verschiedenen Konvolutionskernen

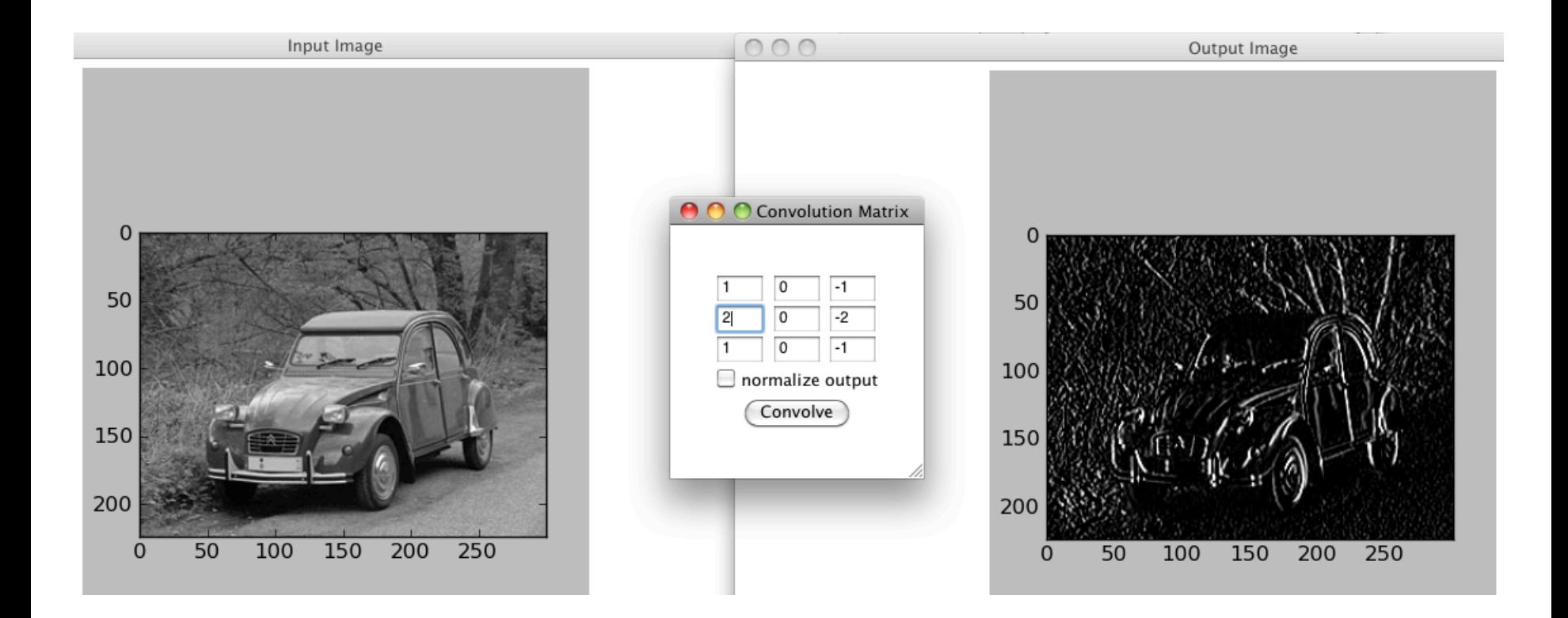

## **Filterung im Ortsraum**

- Lineare Filterung
- m×n Filtermaske
- Lokale Umgebung
- Vorgegebene Operation auf Pixeln in lokaler Umgebung
- Skalarprodukt  $f(x-1,y-1)*w(-1,-1) +$ ... +  $f(x,y)$ <sup>\*</sup>w(0,0) + ... +  $f(x+1,y+1)^*$  w(1, 1)

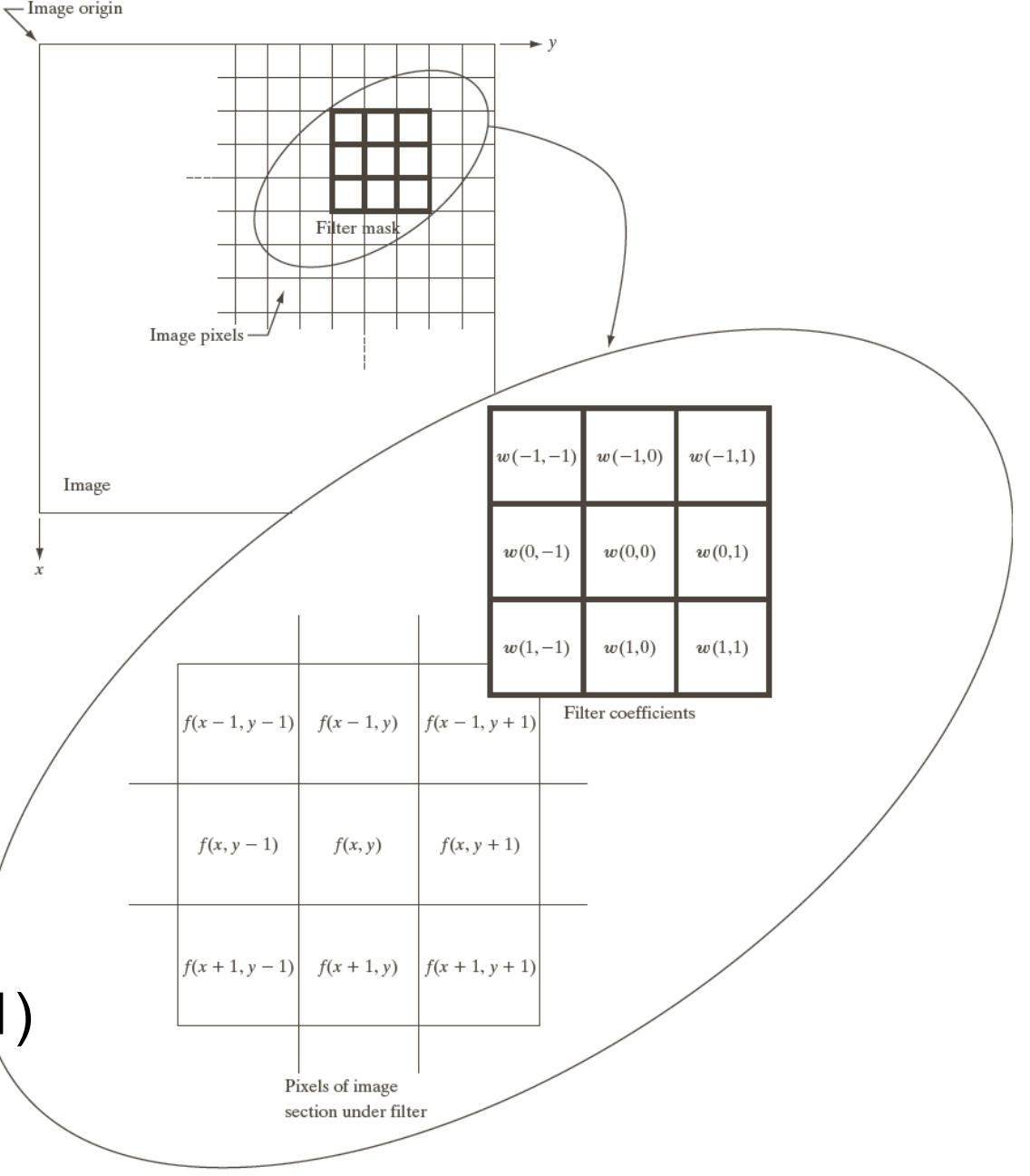

Abbildung: © R. C. Gonzalez & R. E. Woods, Digital Image Processing

## **Filtern im Ortsraum**

• Filterung als gewichtetes Mittel

$$
g(x, y) = \frac{\sum_{s=a}^{a} \sum_{t=b}^{b} w(s, t) f(x + s, y + t)}{\sum_{s=-a}^{a} \sum_{t=b}^{b} w(s, t)}
$$

- m×n Filtermaske mit m = 2a+1, n = 2b+1
- M×N Bild mit M Zeilen und N Spalten
- Üblicherweise
	- Filtermaske begrenzt, Gewicht normalisiert (sum=1)
	- Seitenlänge des Filters ungerade

## **Berechnung Konvolutionskern Gauß?**

• 2D-Gaußfunktion (Mittelpunkt (0,0), Standardabw. σ)

$$
G(x, y) = \frac{1}{\sigma \sqrt{2\pi}} \exp\left[-\frac{x^2 + y^2}{2\sigma^2}\right]
$$

• Vereinfachung

$$
G(x, y) = \exp\left[-\frac{x^2 + y^2}{2\sigma^2}\right]
$$

- an verschiedenen Stellen auswerten (z.B. -1, 0, 1 für x,y)
- σ wie gewünscht einstellen
- normalisieren (so dass Summe 1)

#### **Separierbarkeit linearer Filter**

- Ein zweidimensionales Filter ist separierbar, falls Punktantwort durch Hintereinanderausführung zweier eindimensionaler Impulsantworten darstellbar
- Strategie: zerlege 2D Filter in einen x- und y-Kern die hintereinander angewandt werden
- Separierbarkeit in  $h_x$  und  $h_y$ :

$$
g(\alpha, \beta) = \sum_{x=0}^{N-1} \sum_{y=0}^{M-1} f(x, y) \cdot h(x, \alpha, y, \beta)
$$

$$
= \sum_{x=0}^{N-1} \sum_{y=0}^{M-1} f(x, y) \cdot h_x(x, \alpha) \cdot h_y(y, \beta)
$$

#### **Separierbarkeit linearer Filter**

• Verarbeitung zeilenweise

$$
g(\alpha, \beta) = \sum_{y=0}^{M-1} h_y(y, \beta) \sum_{x=0}^{N-1} f(x, y) \cdot h_x(x, \alpha)
$$

• Verarbeitung spaltenweise

$$
g(\alpha, \beta) = \sum_{x=0}^{N-1} h_x(x, \alpha) \sum_{y=0}^{M-1} f(x, y) \cdot h_y(y, \beta)
$$

• Reduziert Rechenaufwand von O(NM) auf O(N+M)

• Beispiel: 
$$
h = \frac{1}{9} \begin{pmatrix} 1 & 1 & 1 \\ 1 & 1 & 1 \\ 1 & 1 & 1 \end{pmatrix}, h_x = \frac{1}{3} \begin{pmatrix} 1 & 1 & 1 \\ 1 & 1 & 1 \end{pmatrix}, h_y = \frac{1}{3} \begin{pmatrix} 1 \\ 1 \\ 1 \end{pmatrix}
$$

## **Separierbarkeit der Gaußfunktion**

$$
G(x, y) = \frac{1}{\sigma \sqrt{2\pi}} \exp\left[-\frac{x^2 + y^2}{2\sigma^2}\right] = a \exp\left[-b(x^2 + y^2)\right]
$$
  
=  $a \exp\left[-bx^2\right] \exp\left[-by^2\right]$ 

• Konvolution in lokaler Umgebung:

$$
\sum_{y} \sum_{x} I_{xy} G(x, y) = \sum_{y} \sum_{x} I_{xy} a \exp\left[-bx^2\right] \exp\left[-by^2\right]
$$

$$
= a \sum_{y} exp[-by^2] \sum_{x} I_{xy} exp[-bx^2]
$$

- Original: N2K2 Multiplikationen
- Separiert: 2N2K Multiplikationen

 $1 | 2 | 1$ 

 $G(1,-1)$ 

G(0,0)

K

 $1)$  (2)

 $\sum_{\mathsf{V}}$ 

 $\sum_{i=1}^{n}$  (N<sup>2</sup>K)

x

## **Unscharfes Maskieren**

- Originalbild unschärfer machen (Tiefpass filtern)
- Unscharfes Bild vom Original subtrahieren (ergibt die unscharfe Maske)
- Maske (nach Skalierung) zum Original addieren
- k > 1: Highboost filtering

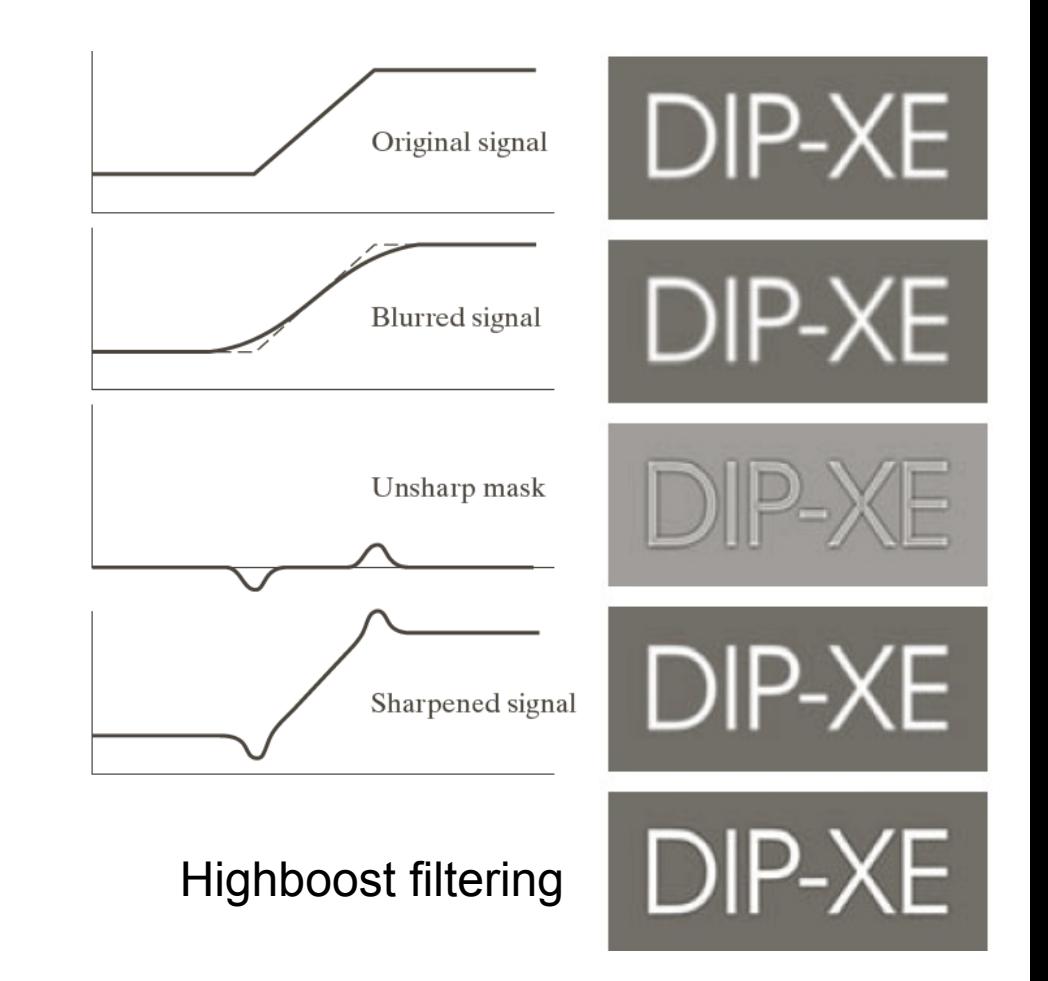

Abbildung: © R. C. Gonzalez & R. E. Woods, Digital Image Processing

## **Medianfilter**

- Vorgehen
	- Sortierung der Elemente in einer Filtermaske (z.B. 3x3)
	- Auswahl des in der Mitte einsortierten Werts (Median)
	- Eintragung in die zentrale Position

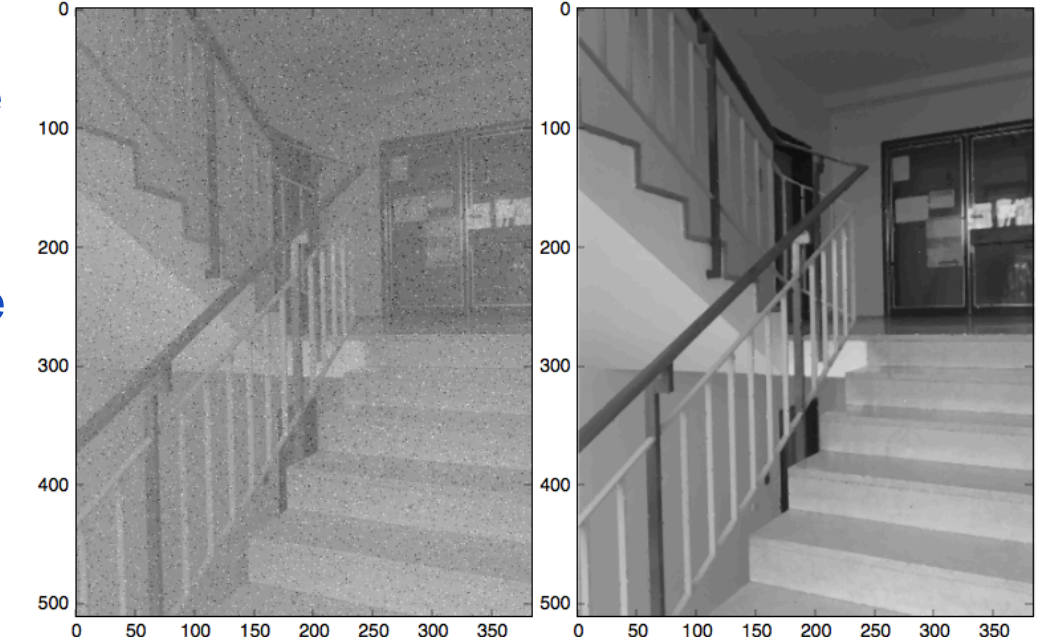

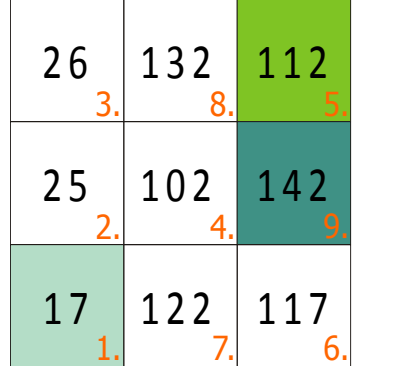

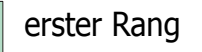

mittlerer Rang (Median)

letzter Rang

## **Bild laden und speichern**

• Bild laden und speichern

 $img = plt.inread('lena-gray-256.png')$ 

# Bild manipulieren...

plt.gray() plt.imsave(*'/Users/.../myImage.png', img)*